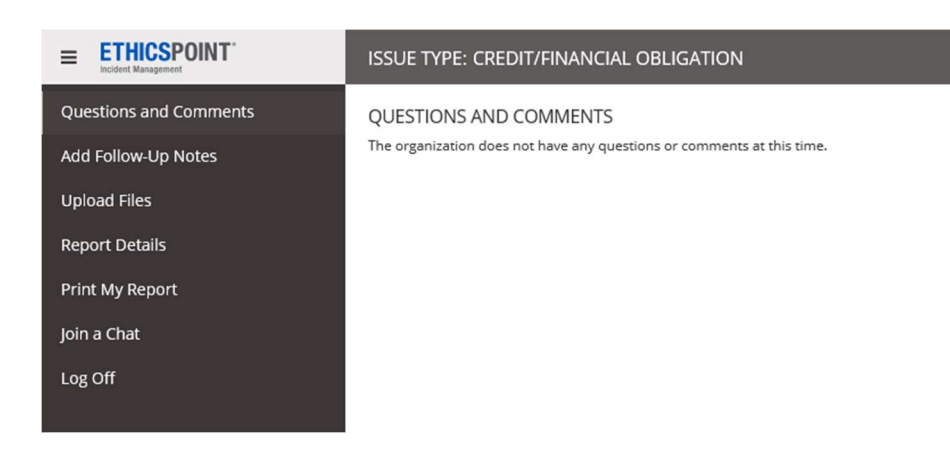

You can also add Follow Up notes on the Reportable Event.

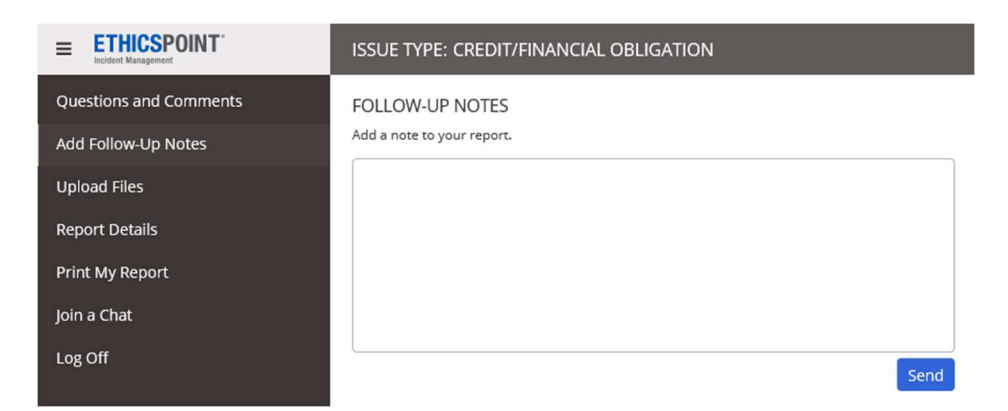

And upload files.

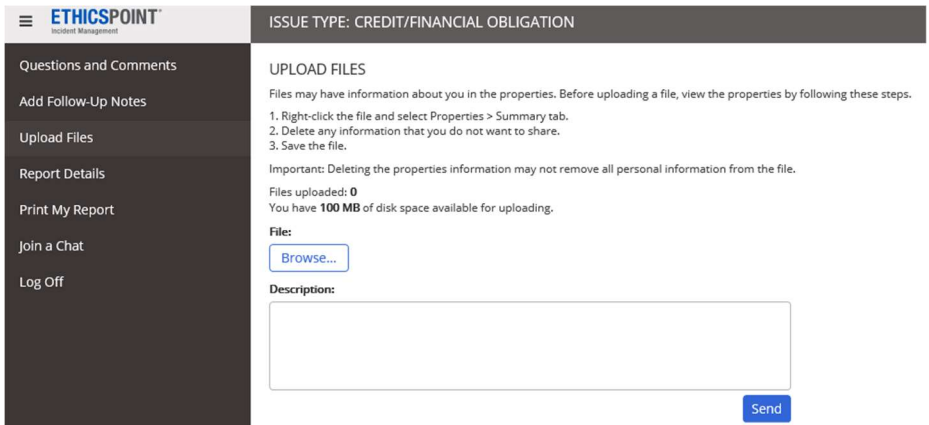

Report details and printing a copy of your submitted report are also available in the follow-up functionality. If you have any concerns or issues when submitting a Report please contact a member of the RPM Compliance Team by emailing complianceawareness@rpminc.com.